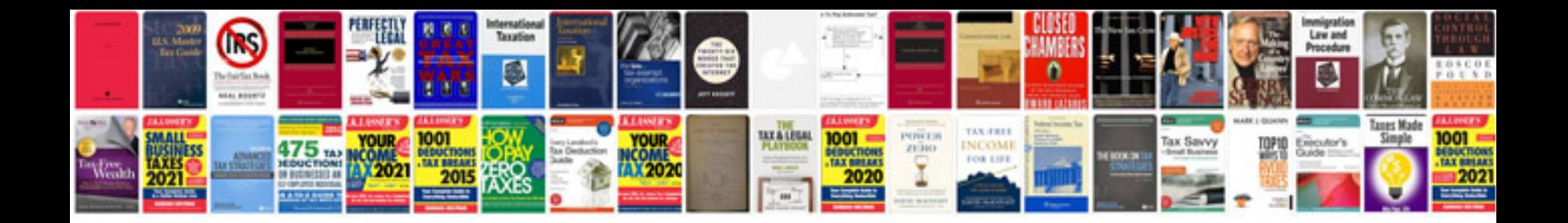

**2004 ford explorer xlt owners manual**

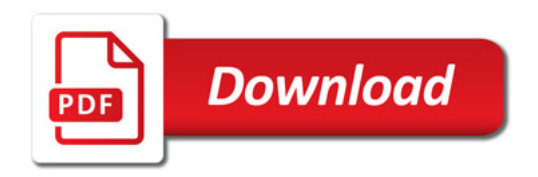

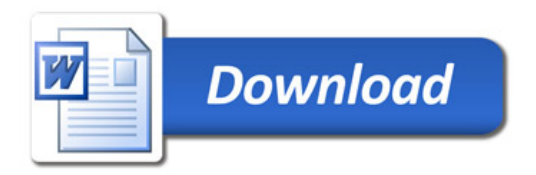